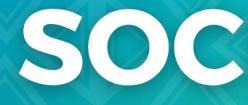

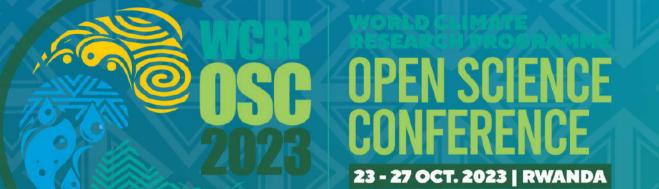

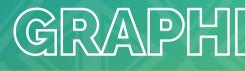

## SOCIAL MEDIA

## GRAPHICS AND TEMPLATES

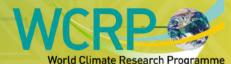

WORLD HETEOROLDCICAL DRGANZATION

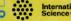

International UNESCO

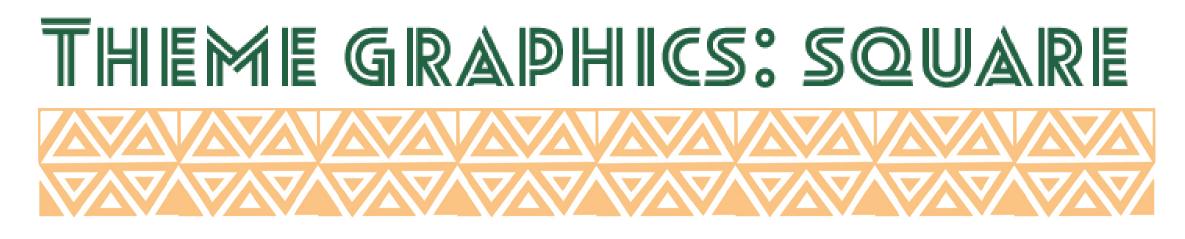

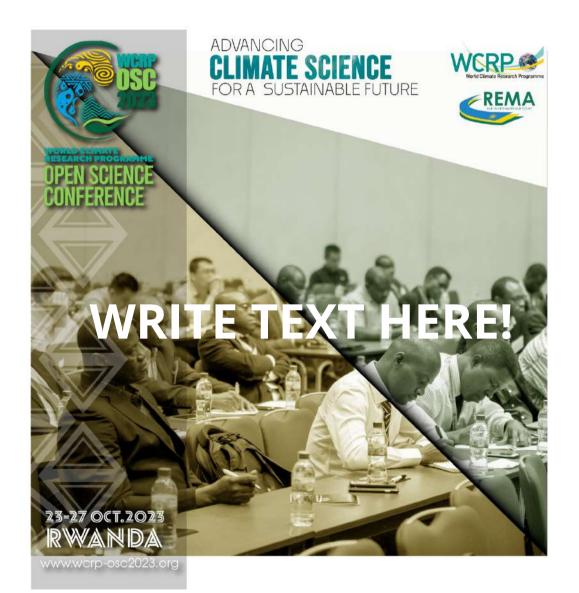

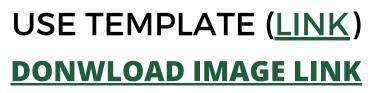

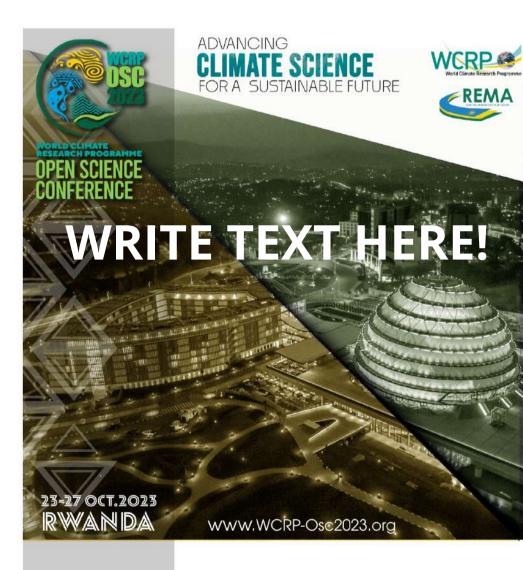

#### USE TEMPLATE (LINK) DONWLOAD IMAGE LINK

Click on the image bellow to open the template in Canva a free design platform. (You can also click where it says 'use template' or 'download image'. After editing the template, download the design and post it to your social media account.

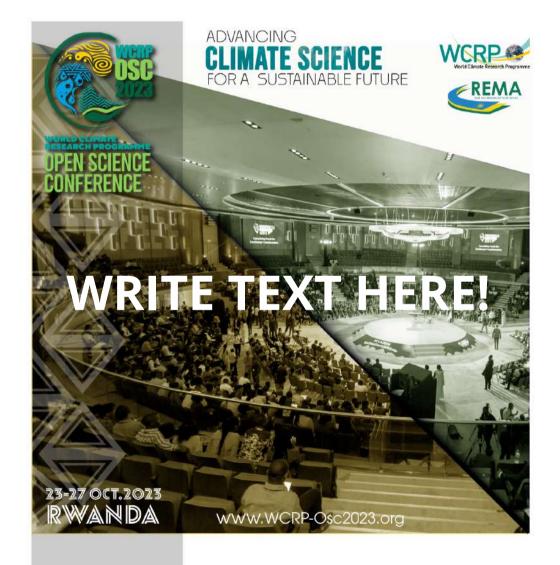

#### USE TEMPLATE (<u>LINK</u>) DOWNLOAD IMAGE LINK

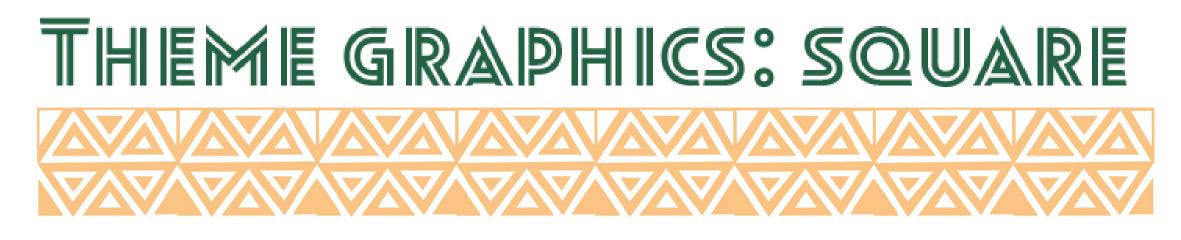

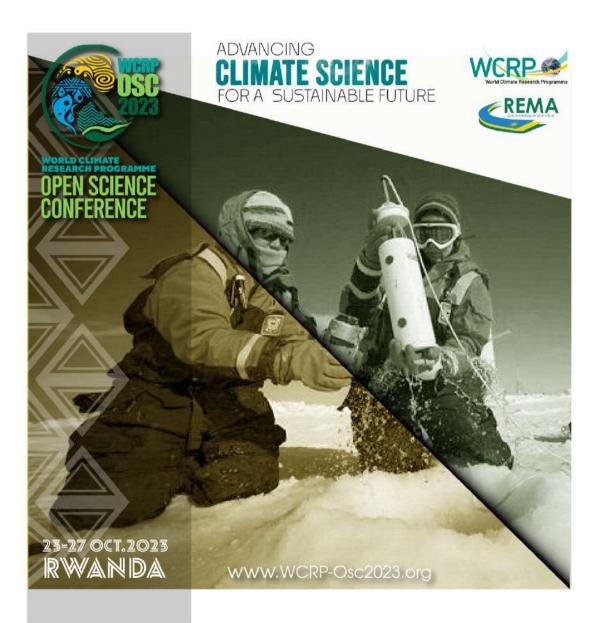

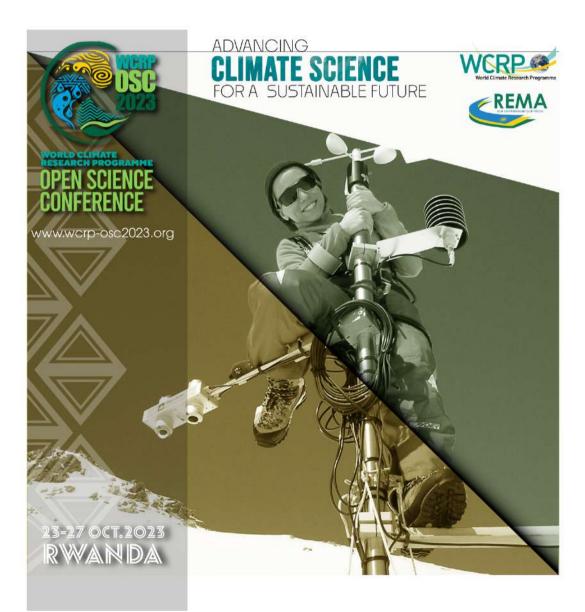

#### USE TEMPLATE <u>LINK</u> DONWLOAD IMAGE LINK

#### USE TEMPLATE <u>LINK</u> DONWLOAD IMAGE LINK

Click on the image bellow to open the template in Canva a free design platform. (You can also click where it says 'use template' or 'download image'. After editing the template, download the design and post it to your social media account.

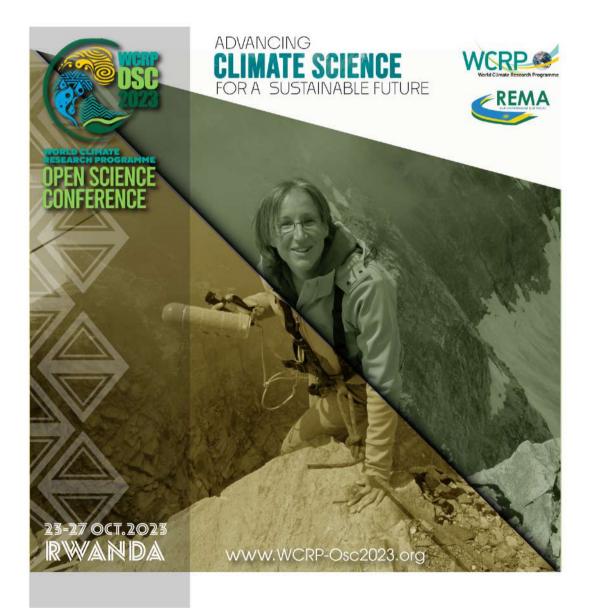

#### USE TEMPLATE <u>LINK</u> DONWLOAD IMAGE LINK

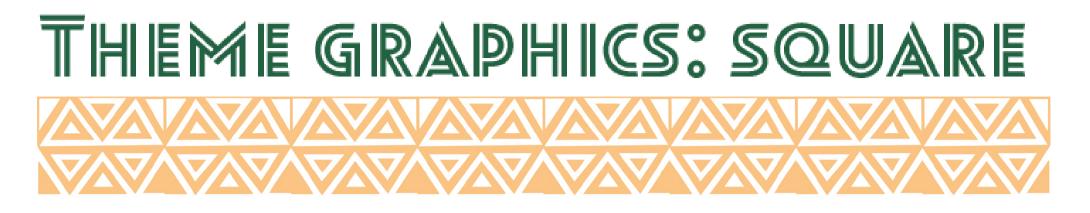

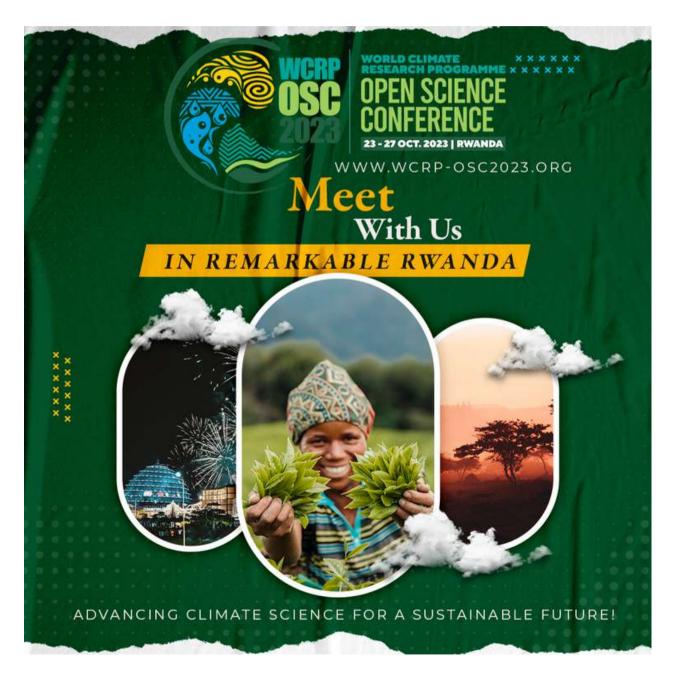

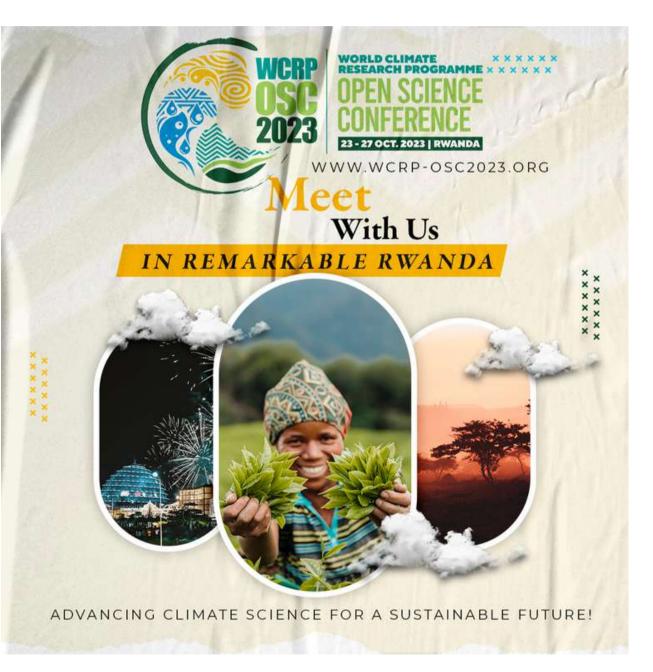

#### **DOWNLOAD IMAGE**

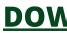

Click where it says 'download image' to get the file. Then it will bring you to the OSC webside where you can download the file. Then you can added to your webside, newsletter, social media.

#### **DOWNLOAD IMAGE**

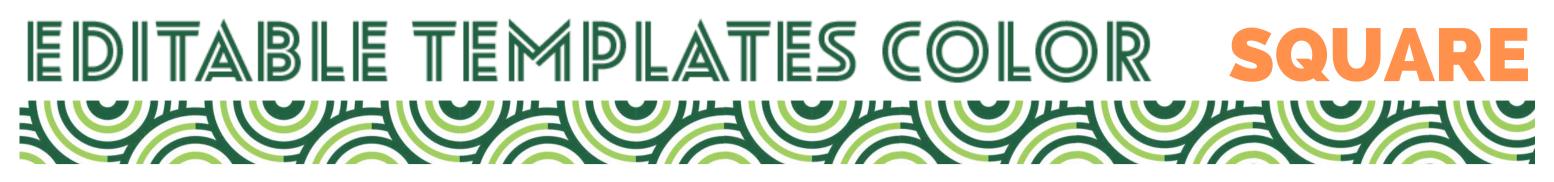

If you have any questions, please contact Gonzalo del Arco, member of the WCRP communications team. mail. gdelarco@wmo.int

#### OPEN SCIENCE CONFERENCE OPEN SCIENCI CONFERENCE HEADLINE HEADLINE GOES GOES **HERE! HERE!** Lorem ipsum dolor sit Lorem ipsum dolor sit amet, consectetur amet, consectetur adipiscing elit, sed do adipiscing elit, sed do eiusmod tempor eiusmod tempor incididunt ut labore et incididunt ut labore et dolore magna aliqua. dolore magna aliqua. For more information visit For more information visit www.wcrp-osc2023.org www.wcrp-osc2023.org

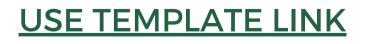

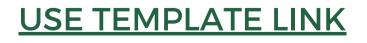

Click on the image bellow to open the template in Canva a free design platform (make click on the logos or the Social Media name). You will need a Canva account to edit template. There are three design options. After editing, downloading the design and post it to your social media account.

## HEADLINE GOES HERE!

OPEN SCIENCE Conference

Lorem ipsum dolor sit amet, consectetur adipiscing elit, sed do eiusmod tempor incididunt ut labore et dolore magna aliqua.

For more information visit www.wcrp-osc2023.org

#### **USE TEMPLATE LINK**

## EDITABLE TEMPLATES COLOR TVITTER DELOFICIELOFICIELOFICIELOFIC

If you have any questions, please contact Gonzalo del Arco, member of the WCRP communications team. mail. gdelarco@wmo.int

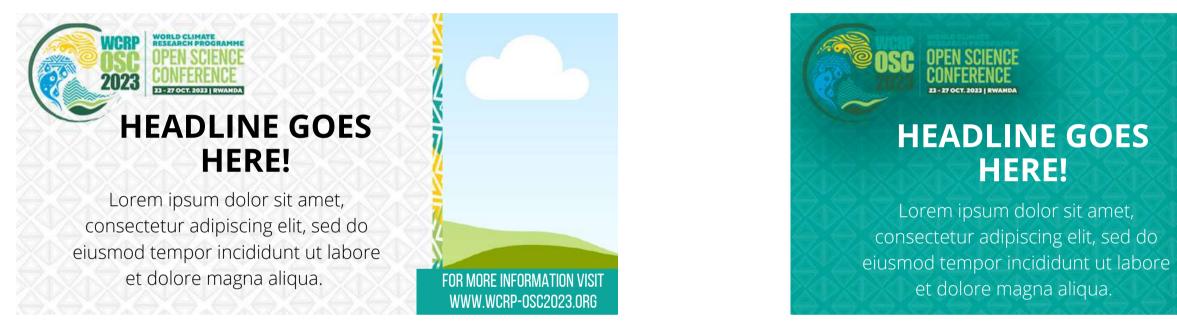

#### **USE TEMPLATE LINK**

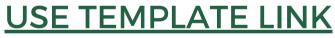

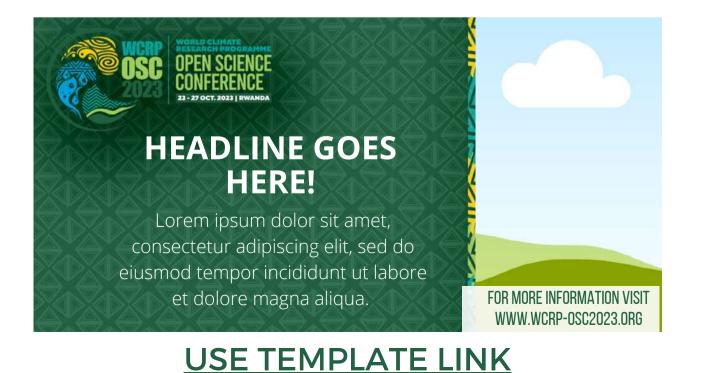

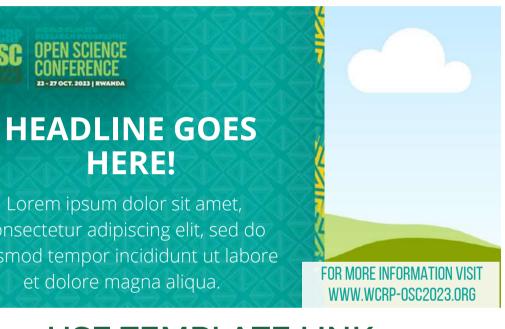

Click on the image bellow to open the template in Canva a free design platform (make click on the logos or the Social Media name). You will need a Canva account to edit template. There are three design options. After editing, downloading the design and post it to your social media account.

## EDITABLE TEMPLATES: WHITE

If you have any questions, please contact Gonzalo del Arco, member of the WCRP communications team. mail. gdelarco@wmo.int

#### Headline goes here

Lorem ipsum dolor sit amet, consectetur adipiscing elit, sed do eiusmod tempor incididunt ut labore et dolore magna aliqua. Ut enim ad minim veniam, quis nostrud exercitation ullamco laboris nisi ut aliquip ex ea commodo consequat.

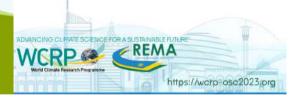

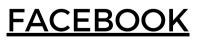

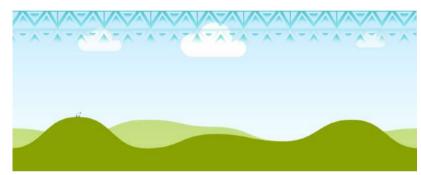

#### **Headline goes here**

Lorem ipsum dolor sit amet, consectetur adipiscing elit, sed do eiusmod tempor incididunt ut labore et dolore magna aligua. Ut enim ad minim veniam, guis nostrud exercitation ullamco laboris nisi ut aliquip ex ea commodo consequat.

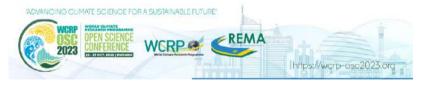

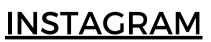

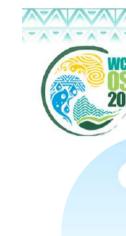

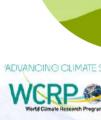

REMA

Click on the image bellow to open the template in Canva a free design platform (make click on the logos or the Social Media name). You will need a Canva account to edit template. There are three design options. After editing, downloading the design and post it to your social media account.

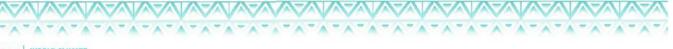

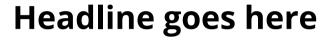

Lorem ipsum dolor sit amet, consectetur adipiscing elit, sed do eiusmod tempor incididunt ut labore et dolore magna aligua. Ut enim ad minim veniam, guis nostrud exercitation ullamco laboris nisi ut aliquip ex ea commodo consequat.

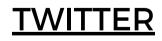

https://wcrp-osc2023.orc

# Instructions for using WCRP Open Science Conference social media templates

To publicize your session, poster cluster, side event or the WCRP Open Science Conference in general, we provide a number of social media templates. These can also be added to emails sent to publicize elements of the conference.

This document contains different versions and styles so that the range of content published is varied. We use Canva, a free design platform, where you can edit the templates for your own needs. Canva requires you to login, using your email address or your Facebook, Google, Apple or other accounts. It is a quick and easy process.

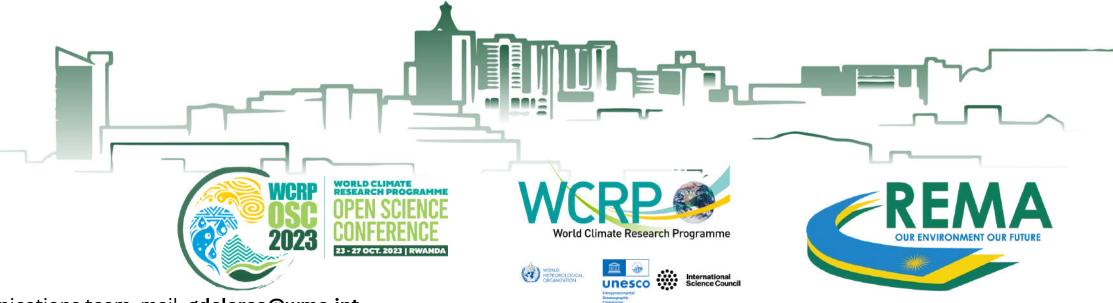

If you have any questions, please contact Gonzalo del Arco, member of the WCRP communications team. mail. gdelarco@wmo.int

## WARNING:

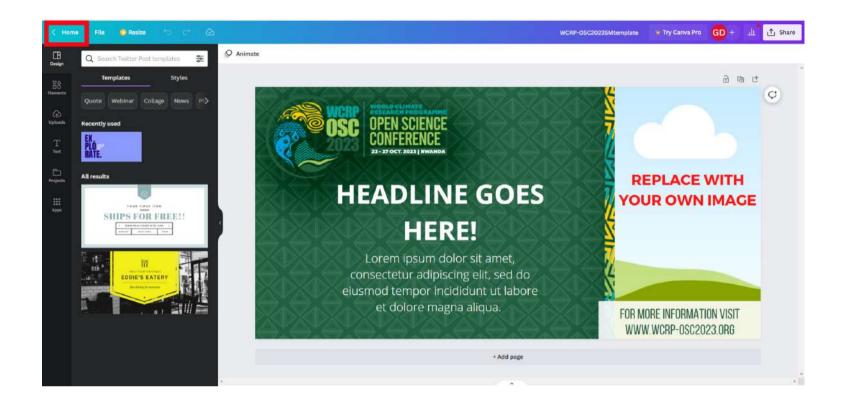

changes to the template.

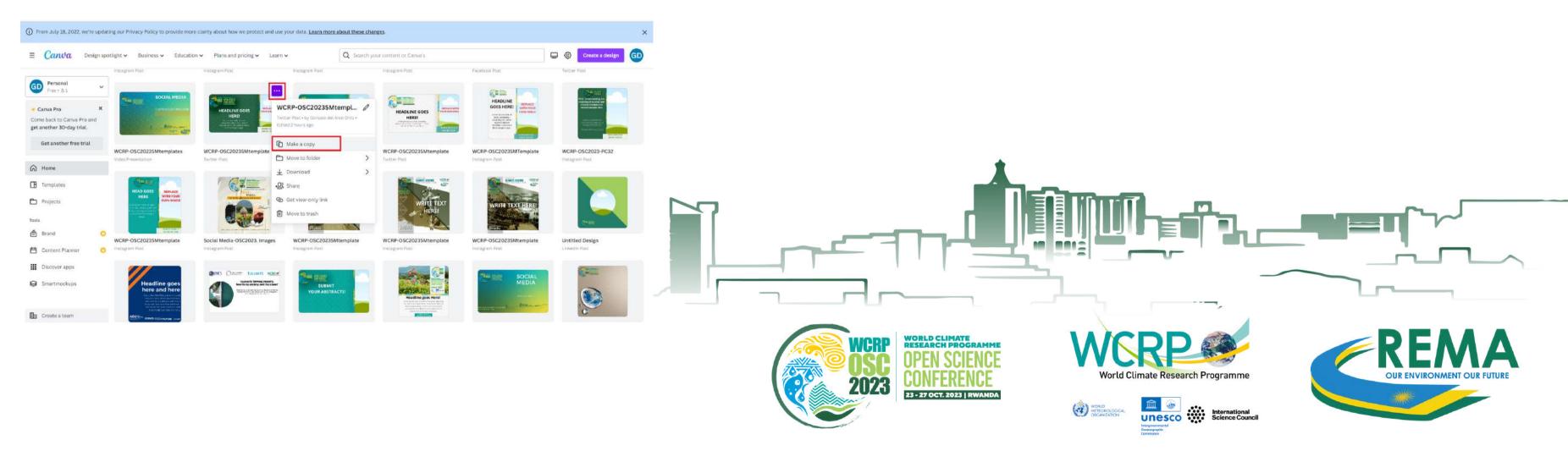

## \*To be able to edit the templates. You must be on the Canva home page and make a copy of the **design** as shown in the image. Then, you can click on the copy you have made and make your

#### Page 1

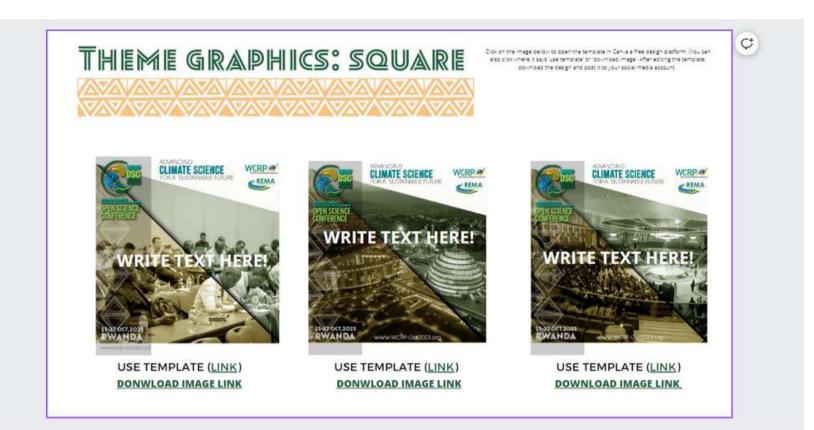

In this image there is a template design that can be edited and an image file that can be downloaded. To use the template you must click either on the thumbnail image that is presented or where it says 'Link' next to the text 'Use Template'.

#### How to Download the image

To download the image click on the text 'download image'. (warning: just the image not the template').

#### How to edit the template in Canva

Canva is a very simple and intuitive editor.

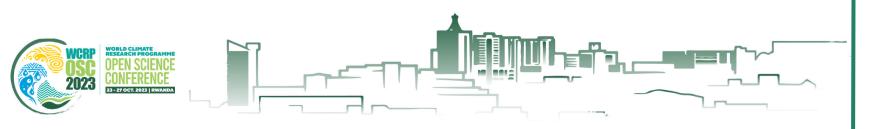

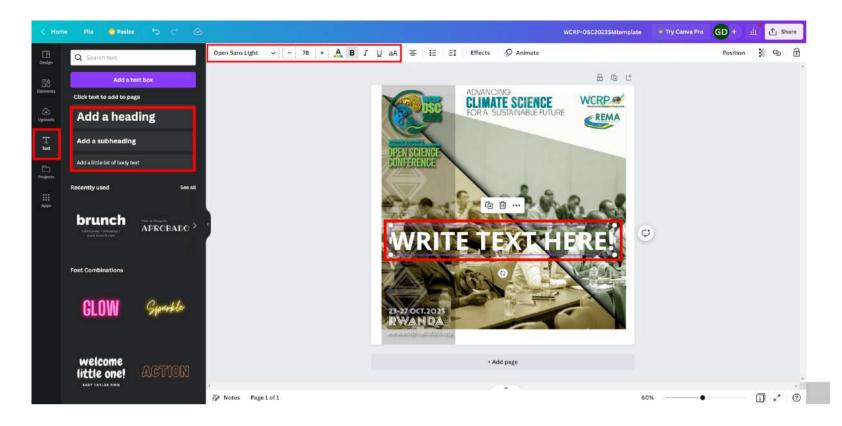

-Double click on 'write text here' to be able to edit the text, delete the example text and write what you want. In the bar at the top you can change the formatting of the text, the font size, the colour of the text (click on the letter A) and select whether you want the text to be bold or italic.

-The bar on the left is the Canva editing panel, for this template you only need to modify the text tool. Canva uses a drag and drop format. If you want to add more text to the template just choose whether you want to 'add title', 'add subtitle' or add normal text.

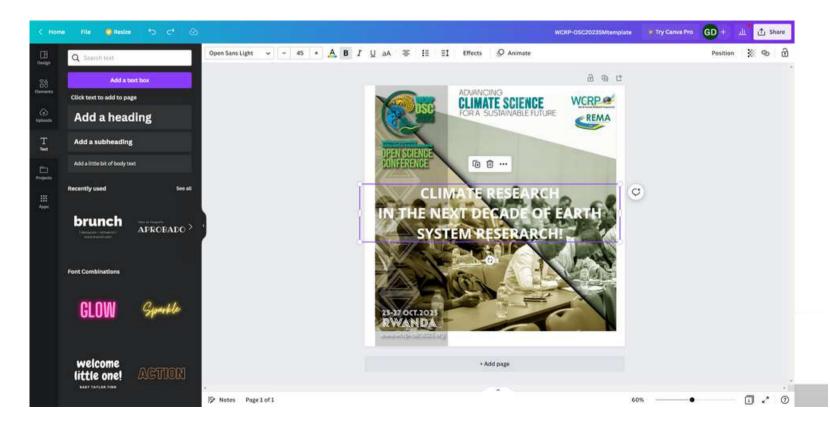

### Social Media 'Mock up' Examples

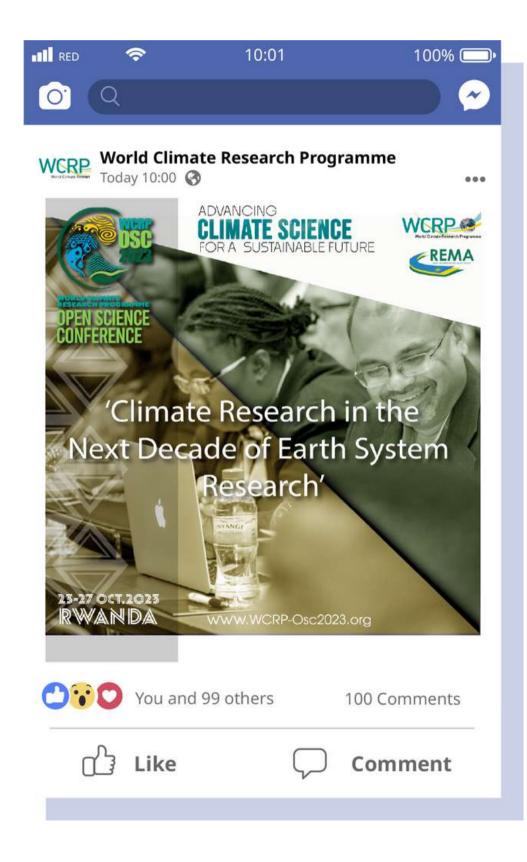

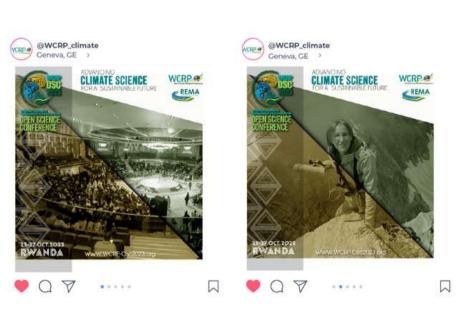

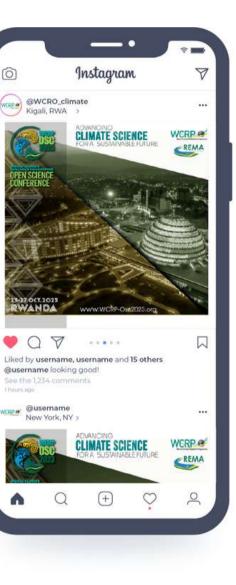

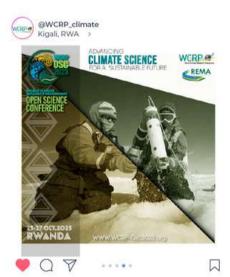

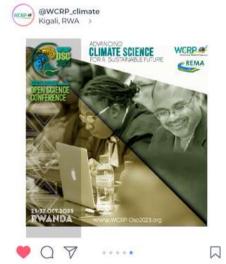

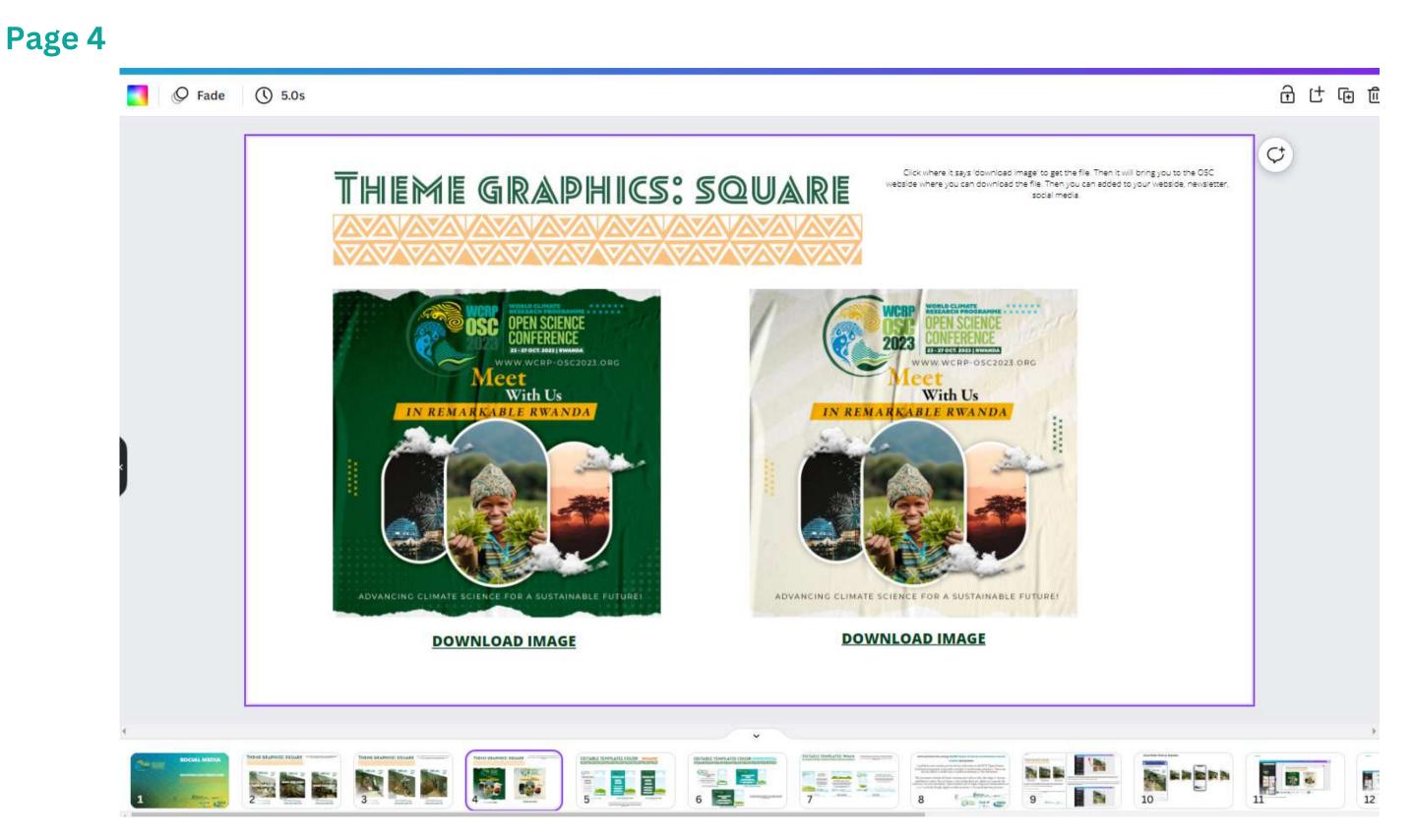

- To download the image click on the link 'Download image'.

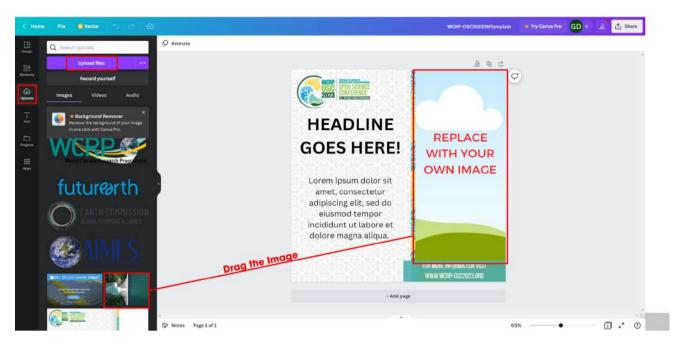

-The image you see in the template is only a sample. You can modify the image in the template. Canva allows you to upload as many images as you like. In the sidebar of the Canva editing panel, select 'upload' and 'upload file', once your file has been uploaded just drag the image on top of the sample template to change the image.

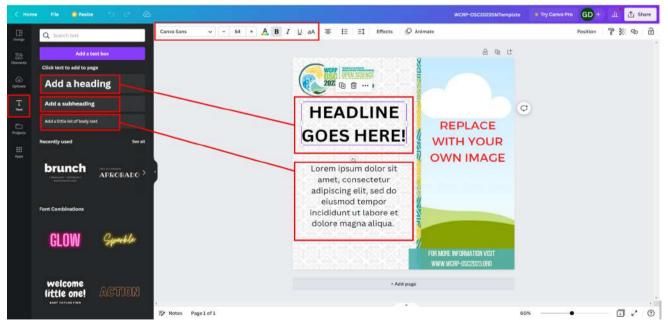

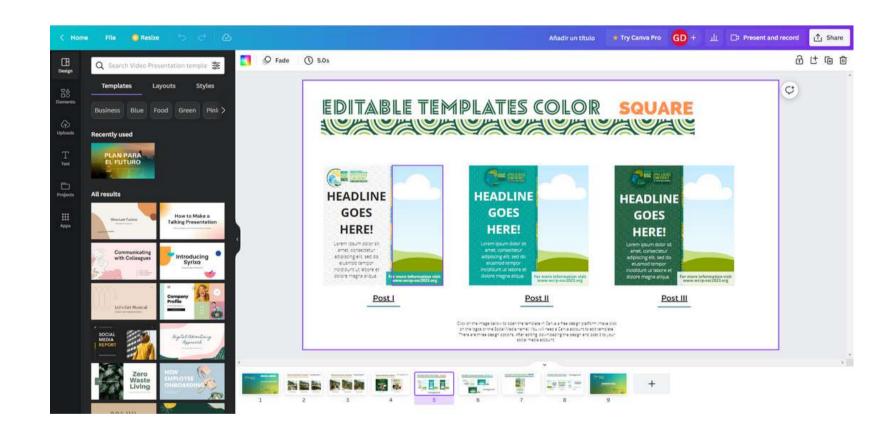

- To access the template you can click on the OSC logo or on the text 'Use template link'.

#### Page 5

#### Edit Image

**Edit Text** 

-In this template you can edit both the image and the text. To modify the text, simply click on the text label, delete the default text and type in what you want. If you need to add more text you have to go to the sidebar, canva design panel, in the text box and click on the option you want.

#### Page 6

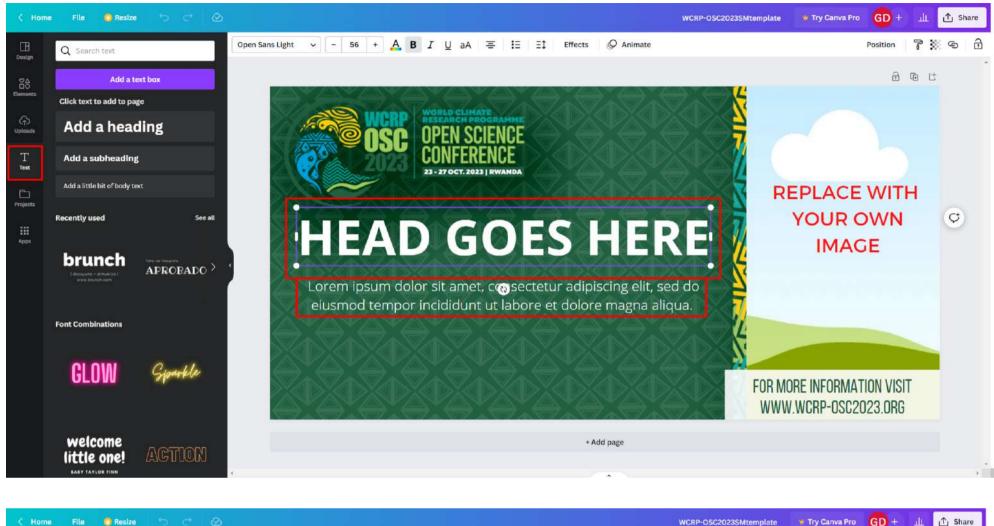

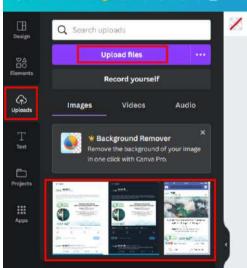

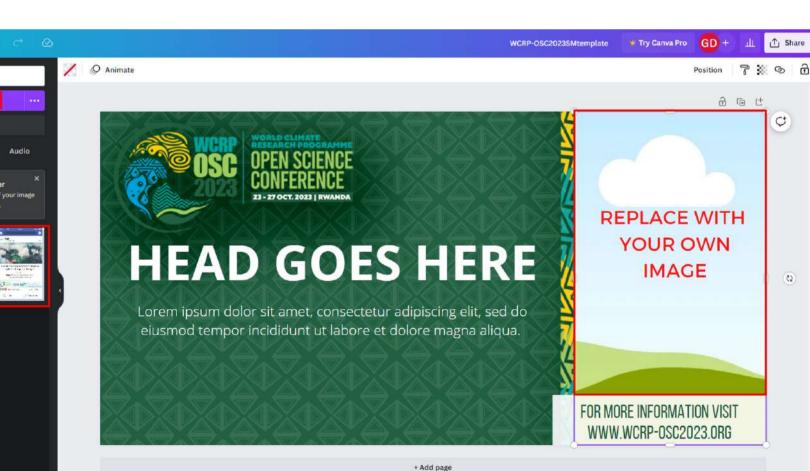

#### Edit Image

The image you see in the template is only a sample. You can modify the image in the template. Canva allows you to upload as many images as you like. In the sidebar of the Canva editing panel, select 'upload' and 'upload file', once your file has been uploaded just drag the image on top of the sample template to change the image.

#### **Edit Text**

In this template you can edit both the image and the text. To modify the text, simply click on the text label, delete the default text and type in what you want. If you need to add more text you have to go to the sidebar, canva design panel, in the text box and click on the option you want

#### **Example Social Media 'Mock Up'**

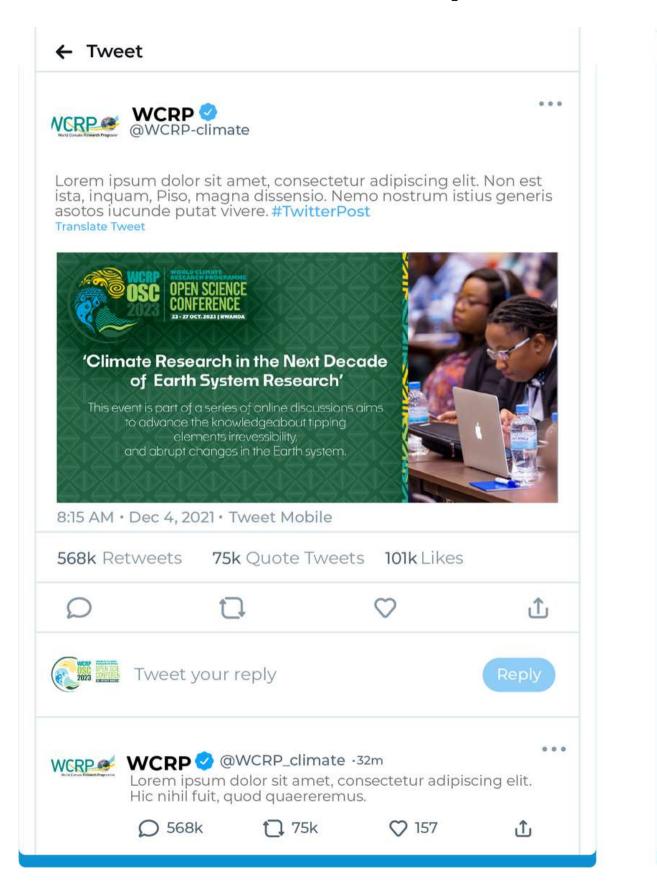

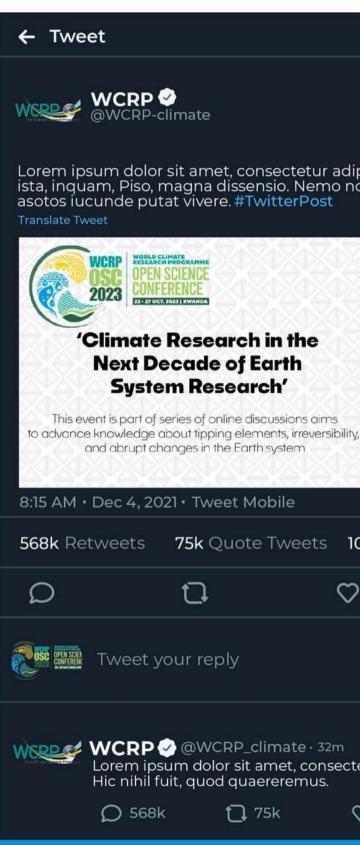

Lorem ipsum dolor sit amet, consectetur adipiscing elit. Non est ista, inquam, Piso, magna dissensio. Nemo nostrum istius generis

...

|                                                                 |              | ALC: N                 |
|-----------------------------------------------------------------|--------------|------------------------|
| et Mobile                                                       |              |                        |
| uote Tweets                                                     | 101k Likes   |                        |
| (                                                               | $\heartsuit$ | Û                      |
| ly                                                              |              | Reply                  |
| RP_climate • 32m<br>r sit amet, conse<br>quaereremus.<br>[] 75k |              | ۰۰۰<br>cing elit.<br>1 |

#### Page 8

|    |             |                                                                                                    | WCRP-OSC2023                                                                                                    | Mtemplates 👋 Try | Canva Pro GD +                                                                         | 山 🗅 Present an                                                                                                    | d record | ∱ Share |
|----|-------------|----------------------------------------------------------------------------------------------------|----------------------------------------------------------------------------------------------------|------------------|----------------------------------------------------------------------------------------|----------------------------------------------------------------------------------------------------|----------|---------|
|    | <b>Pade</b> | <b>(</b> ) 5.0s                                                                                                    |                                                                                                    |                  |                                                                                        |                                                                                                    | ⋳        | ር 🖻 🗇   |
|    |             | EDITABLE TEMPLATES: WHITE<br>Control large below to open the temptate in Canue a free design platform (make close<br>on the logger of the Social Weaker name). You will need a Canue a social result and the design and social to your<br>the area three design cost on the Social media account of the temptate in the social media account of the temptate in the social media account of the temptate in the temptate in temptate in the temptate in temptate in the temptate in temptate in temptate in temptate in temptate in temptate in temptate in temptate in temptate in temptate in                                                                                                    |                                                                                                    |                  |                                                                                        |                                                                                                    |          |         |
|    |             | Headline<br>goes here<br>using the departing at set of<br>using the departing at set<br>of using the departing at set<br>of using the departing at the departing at the departed at the departing at the departing at the depar | Headline goes here a state of the state of the state of t |                  | Lorem losum dolor s<br>elt, sed do elusmod<br>dolore magne allo,<br>quis nostrud exerc | e goes here<br>tame conscent address<br>a dram a dram address<br>a dram address<br>a dram add |          |         |
|    |             | FACEBOOK                                                                                                    | INSTAGRAM                                                                                                    |                  | TWITTER                                                                                |                                                                                                    |          |         |
| i. |             |                                                                                                    |                                                                                                    |                  |                                                                                        |                                                                                                    |          |         |

- In this document, there are three optional template designs to use, each of which has the precise measurements and layout for use on the corresponding social networks. In order to use the template, you have to 'click' on the thumbnail image above the corresponding social network or directly on the name of the social network.

- The first two designs corresponding to 'Instagram' and 'Facebook' are also valid for use on Linkedin. The third design is valid for use on twitter.

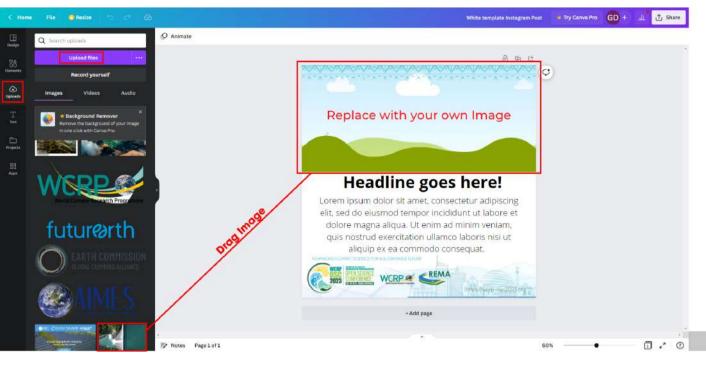

Edit Image - The image you see in the template is only a sample. You can modify the image in the template. Canva allows you to upload as many images as you like. In the sidebar of the Canva editing panel, select 'upload' and 'upload file', once your file has been uploaded just drag the image on top of the sample template to change the image.

**Edit Text** 

| Coolge            | Q Search text                 |
|-------------------|-------------------------------|
|                   | Add a tex                     |
|                   | Click text to add to page     |
| (c)<br>typicaetic | Add a head                    |
| T<br>Test         | Add a subheading              |
|                   | Add a little bit of body text |
| III<br>Agos       | Recently used                 |
|                   | brunch                        |
|                   | Font Combinations             |
|                   | GLOW                          |
|                   | welcome<br>little one!        |

- In this template you can edit both the image and the text. To modify the text, simply click on the text label, delete the default text and type in what you want. If you need to add more text you have to go to the sidebar, canva design panel, in the text box and click on the option you want.

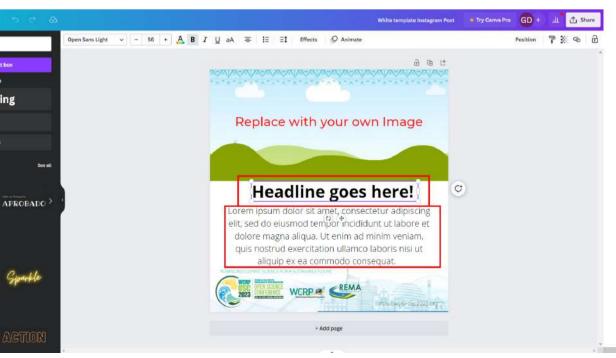

#### White template Twitter Post 🛛 🖞 Try Canva Pro 🛛 🔂 🕂 Animate A 19 14 C Headline goes here! Lorem ipsum dolor sit amet, consectetur adipiscing elit, sed do eiusmod tempor incididunt ut labore et dolore magna aliqua. Ut enim ad minim veniam, quis nostrud exercitation ullamco laboris nisi ut aliquip ex ea commodo conseguat. Duis aute irure dolor in **REPLACE WITH** reprehenderit in voluptate velit esse cillum dolore eu YOUR OWN IMAGE fugiat nulla pariatur. Excepteur sint occaecat cupidatat non proident, sunt in culpa qui officia deserunt mollit anim id est laborum. futurearth WCRP CREMA Ē

#### Edit Image

- The image you see in the template is only a sample. You can modify the image in the template. Canva allows you to upload as many images as you like. In the sidebar of the Canva editing panel, select 'upload' and 'upload file', once your file has been uploaded just drag the image on top of the sample template to change the image.

#### Edit Text

- In this template you can edit both the image and the text. To modify the text, simply click on the text label, delete the default text and type in what you want. If you need to add more text you have to go to the sidebar, canva design panel, in the text box and click on the option you want.

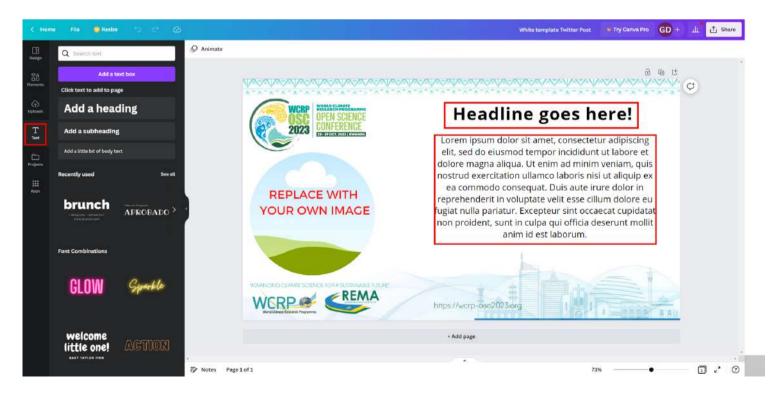

#### Example 'Mock up' Social Media'

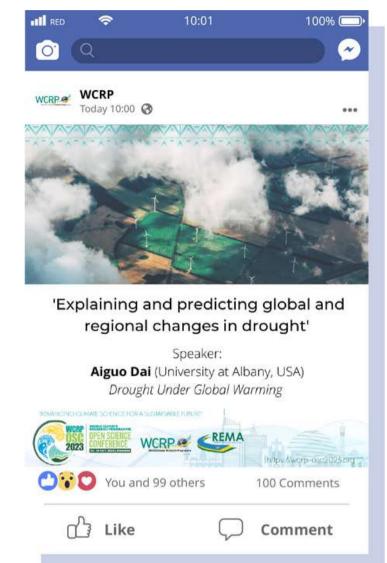

| ← Twe      | eet                           |                                                       |                                                                                                    |                                                    |
|------------|-------------------------------|-------------------------------------------------------|----------------------------------------------------------------------------------------------------|----------------------------------------------------|
| NCRP @     | WCRP<br>@WCRP-clin            | nate                                                  |                                                                                                    |                                                    |
| ista, inci | uam, Piso, ma<br>ucunde putat | t amet, consect<br>igna dissensio.<br>vivere. #Twitte | etur adipiscing eli<br>Nemo nostrum ist<br>rPost                                                                                                    | t. Non est<br>ius generis                          |
|            |                               | global an<br>Ai<br>Alessane                           | cplaining and predic<br>d regional changes<br>spakers:<br>go Del University of Albary<br>Dright Under Global Warms<br>for Giannini Laboratore del<br>Synomitue/UNE_L France / IR.<br>I ano of chimate change: the case<br>century Strict drenges. | in drought'<br>. USA)<br>&<br>Météorologie<br>USA) |
| 568k R     | etweets '                     | <b>75k</b> Quote Two                                  | eets 101k Likes                                                                                                    |                                                    |
| ρ          |                               | Ð                                                     | $\bigcirc$                                                                                                    | Û                                                  |
|            | Tweet you                     | ir reply                                              |                                                                                                    | Reply                                              |
| WERP       | Lorem ipsur                   | @WCRP_clima<br>n dolor sit amot<br>, quod quaerere    | consectetur adipis                                                                                                    | cing olit.                                         |
|            | Q 568k                        | 🗘 75k                                                 | ♡ 157                                                                                                    | ٦                                                  |

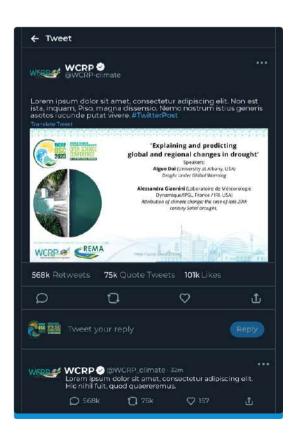

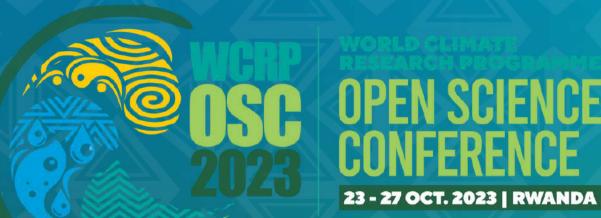

# THANK YOU

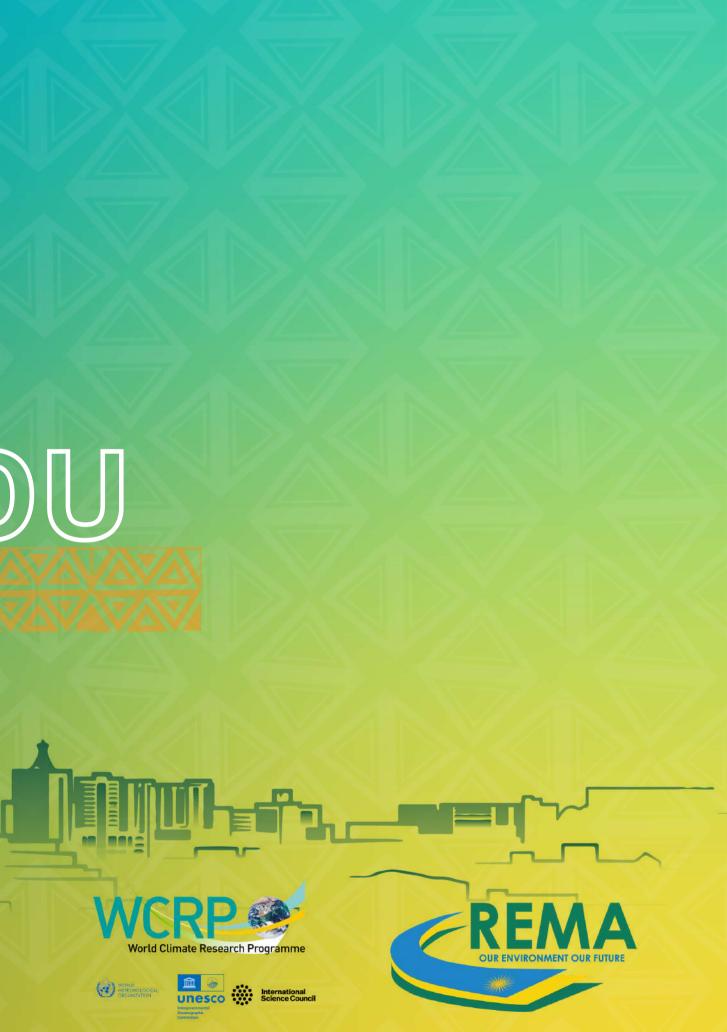